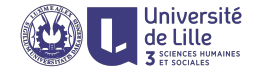

## R: Data structures

Sławek Staworko

Univ. Lille 3

2018, January

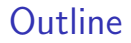

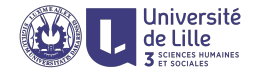

[Atomic types and type coercion](#page-2-0)

**[Vectors](#page-6-0)** 

[Matrices and arrays](#page-18-0)

[Lists, factors, and data frames](#page-23-0)

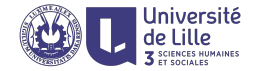

# <span id="page-2-0"></span>Atomic types and type coercion

## Atomic values

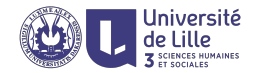

#### **Literals**

- ▶ TRUE, FALSE, T, F : logical
- $\blacktriangleright$  1L, -20L : integer
- $\blacktriangleright$  10, 10.1, -3.14 : numerical
- $\blacktriangleright$  2+2i : complex
- ▶ "abc", "", "John Smith" : character

### Big literals

- **►** 1.5 1.5e2  $\equiv$  1.5\*10<sup>2</sup> : numerical
- $\blacktriangleright$  -2e3L  $\equiv$  -2000L : integer

## Type hierarchy and coercion

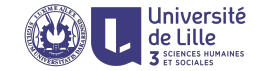

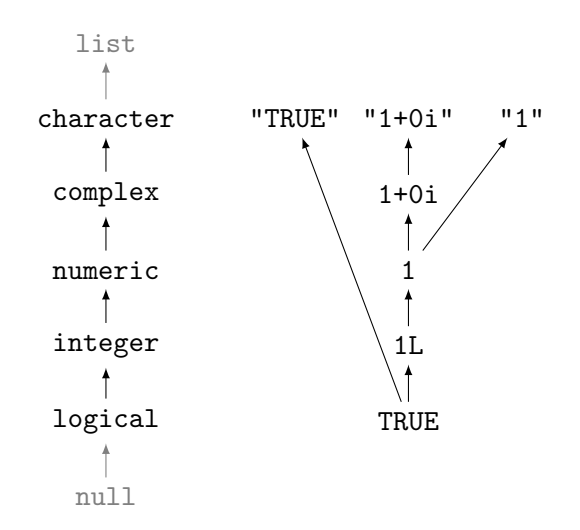

## Type coercion (contd.)

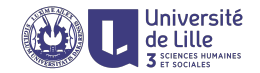

### The class of an object

- $\triangleright$  class(TRUE)  $\mapsto$  "logical"
- $\triangleright$  class(1L)  $\mapsto$  "integer"
- $\blacktriangleright$  class(1)  $\mapsto$  "numeric"
- $\triangleright$  class(1.0)  $\mapsto$  "numeric"
- $\triangleright$  class(1+1i)  $\mapsto$  "complex"

#### Not exactly the same as the type

- $\triangleright$  typeof(1.0)  $\mapsto$  "double"
- $\triangleright$  typeof(1L)  $\mapsto$  "integer"
- ▶ typeof(TRUE)  $\mapsto$  "logical"

## <span id="page-6-0"></span>Type coercion (contd.)

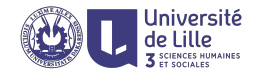

## Explicit coercion

- $\triangleright$  as.integer(TRUE)  $\mapsto$  1L
- $\triangleright$  as.character(TRUE)  $\mapsto$  "TRUE"

#### Implicit coercion

- $\blacktriangleright$  1 + 2  $\mapsto$  3 : numerical
- $\blacktriangleright$  1L + 2L  $\mapsto$  3L : integer
- $\blacktriangleright$  1L + 2  $\mapsto$  3 : numerical
- ▶ TRUE + 2L  $\mapsto$  3L : integer
- $\triangleright$  3 \* FALSE  $\mapsto$  0 : numerical
- I paste("Jean","Dubois") 7→ "Jean Dubois" : character
- ▶ paste("abc", 2, F)  $\mapsto$  "abc 2 FALSE" : character

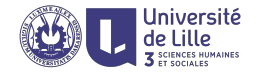

# **Vectors**

## Vectors

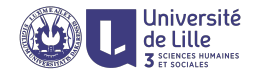

vector is a sequence (ordered sequence) of elements of the same atomic type.

### Is it horizontal or vertical?

Most operations interprets vectors in a *flexible* way: when R displays  $1.5 -0.5$  4.1 the vector can be viewed as

$$
\left[\begin{array}{c} 1.5 \\ -0.5 \\ 4.1 \end{array}\right] \quad \text{and} \quad \left[\begin{array}{ccc} 1.5 & -0.5 & 4.1 \end{array}\right]
$$

#### Building block of all expressions in R!

A singular value is a vector consisting of one element:

1.25 interpreted by R is essentially 
$$
\begin{bmatrix} 1.25 \end{bmatrix}
$$

Combining contents of several vectors

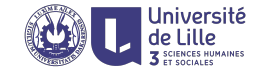

#### The function c

Collates the contents of any number of given vectors

$$
\begin{array}{l} \displaystyle \mathrm{c}(1.5,-0.5,4.1) \mapsto \left[\begin{array}{c} 1.5 \\ -0.5 \\ 4.1 \end{array}\right]: \mathrm{numerical} \\ \displaystyle \mathrm{c}(-2\mathrm{L},3\mathrm{L},7\mathrm{L}) \mapsto \left[\begin{array}{c} -2\mathrm{L} \\ 3\mathrm{L} \\ 7\mathrm{L} \end{array}\right]: \mathrm{integer} \end{array}
$$

Combining contents of several vectors (contd Université

Implicit type coercion

$$
x \leftarrow c(1.5, -0.5, 4.1) \n y \leftarrow c(-2L, 3L, 7L) \n \begin{bmatrix}\n 1.5 \\
 -0.5 \\
 4.1 \\
 -2.0 \\
 3.0 \\
 7.0\n\end{bmatrix}
$$
\n: numerical

## Is c associative?

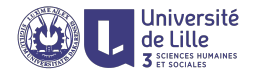

### Associative operations ⊕

The order of evaluation does not matter i.e,

$$
(a \oplus b) \oplus c = a \oplus (b \oplus c)
$$

and therefore we can forgo the parentheses and simply write

 $a \oplus b \oplus c$ 

The function c does seem to be associative Both  $c(c(1,2),3)$  and  $c(1,c(2,3))$  yield

$$
\left[\begin{array}{c}1\\2\\3\end{array}\right]:\texttt{numerical}
$$

Is c associative? (contd.)

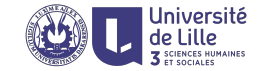

### However, implicit type coercion complicates things

$$
c(c(TRUE, 2), "3") \mapsto \begin{bmatrix} "1" \\ "2" \\ "3" \end{bmatrix} : character
$$

$$
c(TRUE, c(2, "3")) \mapsto \begin{bmatrix} "TRUE" \\ "2" \\ "3" \end{bmatrix} : character
$$

$$
c(TRUE, c(2, "3")) \mapsto \begin{bmatrix} "TRUE" \\ "2" \\ "3" \end{bmatrix} : character
$$

## Creating vectors

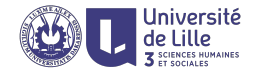

## Using (atomic type) constructor

- Integer(5)  $\mapsto$  0 0 0 0 0
- $\triangleright$  character(3)  $\mapsto$  "" "" ""
- ▶ vector("logical", 2)  $\mapsto$  FALSE FALSE

#### Using the repetition function rep

► rep(1,4) 
$$
\mapsto
$$
 1 1 1 1  
\n▶ rep(c(2,6),3)  $\mapsto$  2 6 2 6 2 6

#### Regular sequences generation

$$
\blacktriangleright
$$
 1:5  $\mapsto$  1 2 3 4 5 : integer

 $\triangleright$  seq(1,10,2)  $\mapsto$  1 3 5 7 9 : numerical

Addressing and slicing vector

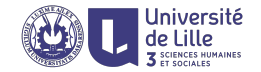

### Using indices and ranges

- $\blacktriangleright$  v  $\leftarrow$  c(1,3,5,7,9)
- $\blacktriangleright$  v[2]  $\mapsto$  3
- $\blacktriangleright \text{v}[\text{c}(1,3,4)] \mapsto 1\,5\,7$
- $\blacktriangleright$  v[2:4]  $\mapsto$  3 5 7
- $\blacktriangleright$  v[1]  $\leftarrow$  0 changes v to 0 3 5 7 9
- $\blacktriangleright$  v[2:5]  $\leftarrow$  c(2,4) further changes v to 0 2 4 2 4 (recycling)

### Elementary access functions

- $\blacktriangleright$  v[2] is equivalent to '['(v,2)
- $\triangleright$  v[1]  $\leftarrow$  0 is equivalent to '[←'(v,1,0)

# (Re)sizing a vector

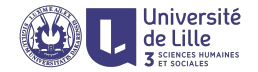

Getting the size of a vector

$$
\blacktriangleright \text{ length}(c(1,8,2)) \mapsto 3
$$

#### Extending a vector

$$
\blacktriangleright x \leftarrow c(1,8,2); x[5] \leftarrow 10; x \mapsto 1 8 2 NA 10
$$

Changing the vector size

 $\triangleright x \leftarrow c(1,8,2); length(x) \leftarrow 2; x \mapsto 18$ 

## Point-wise operations

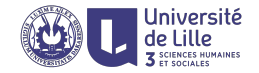

## Arithmetic operations are performed point-wise

$$
\blacktriangleright c(3,5,7) + c(1,3,5) \mapsto 4 \; 8 \; 12
$$

### Standard coercion rules apply

 $\triangleright$  c(3,5,7) \* c(1L,3L,5L)  $\mapsto$  3 15 35 : numerical

#### Point-wise Boolean operators

The short operators  $\vert$  (or),  $\&$  (and), and ! (negation)

 $\triangleright$  c(TRUE, FALSE) | c(FALSE, FALSE)  $\mapsto$  TRUE FALSE

#### Long Boolean operators

The operators || and && evaluate on the first element only

- $\triangleright$  c(TRUE,FALSE) || c(FALSE,FALSE)  $\mapsto$  TRUE
- $\triangleright$  c(TRUE,FALSE) && c(FALSE,FALSE)  $\mapsto$  FALSE

## Recycling

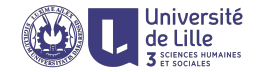

### What happens if the operands are of different length?

 $\blacktriangleright$  The shorter is REpeated in CYCLE

$$
\begin{array}{rcl}\n\bullet \ c(3,6,9,12) + c(2,4) & \equiv \\
\phantom{0}c(3,6,9,12) + c(2,4,2,4) & \mapsto 5 \ 10 \ 11 \ 16\n\end{array}
$$

#### Length should be compatible

 $\triangleright$  A warning is raised if the length of one vector is not a multiple of the length of the other.

$$
\begin{array}{l} \n\bullet \ c(3,6,9,12,15) + c(2,4) \equiv \\
\quad c(3,6,9,12,15) + c(2,4,2,4,2) \mapsto 5 \ 10 \ 11 \ 16 \ 17\n\end{array}
$$

## <span id="page-18-0"></span>Missing values

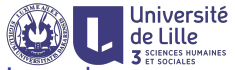

NA is a special (logical) constant indicating a missing values

Most functions are sensitive to missing data

- $\triangleright$  sum(c(1,2,NA))  $\mapsto$  NA : numerical
- TRUE && NA  $\mapsto$  NA
- $\blacktriangleright$  TRUE  $\sqcup$  NA  $\mapsto$  TRUE

It can be basically coerced into any atomic type

character complex numeric integer logical NA NA\_integer\_ NA\_real\_ NA\_complex\_ NA character

## Missing values

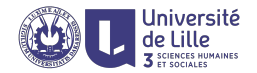

#### NULL value

- $\triangleright$  NULL is an empty vector (of length 0) of a special type null
- $\triangleright$  as such it can be coerced into any other type

#### Example

- $\triangleright$  NULL + NULL  $\mapsto$  integer(0)
- $\triangleright$  NULL + 1  $\mapsto$  numeric(0)
- $\triangleright$  NULL & FALSE  $\mapsto$  logical(0)
- $\triangleright$  substr(NULL,1,1)  $\mapsto$  character(0)
- ▶ paste("ab", NULL,"cd")  $\mapsto$  "ab de"
- $\triangleright$  NULL & & FALSE  $\mapsto$  error: invalid operand type

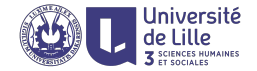

# Matrices and arrays

## **Matrices**

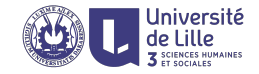

#### Matrix is internally represented as a vector

$$
m \leftarrow \left[\begin{array}{cccc} 0 & 6 & 12 & 18 \\ 2 & 8 & 14 & 20 \\ 4 & 10 & 16 & 22 \end{array}\right]
$$

is represented as

0 2 4 6 8 10 12 14 16 18 20 22

Matrix can be addressed as a vector or array

► m[4] → 6  
\n> m[2,3] → 14  
\n> m[1:3] = m[,1] → 0 2 4  
\n> m[seq(1,12,3)] = m[1,]\n → 0 6 12 18  
\n> m[1:2,2:4] → 
$$
\begin{bmatrix} 6 & 12 & 18 \\ 8 & 14 & 20 \end{bmatrix}
$$

## Matrix creation

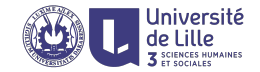

#### From a vector

► matrix(1:6, nrow=2, ncol=3) 
$$
\mapsto
$$
  $\begin{bmatrix} 1 & 3 & 5 \\ 2 & 4 & 6 \end{bmatrix}$   
\n>Matrix(1:6, nrow=2, ncol=3, byrow=TRUE)  $\mapsto$   $\begin{bmatrix} 1 & 2 & 3 \\ 4 & 5 & 6 \end{bmatrix}$ 

### By column/row addition

► rbind(1:3,4:6) 
$$
\mapsto
$$
  $\begin{bmatrix} 1 & 2 & 3 \\ 4 & 5 & 6 \end{bmatrix}$   
\n► cbind(1:2,3:4,5:6)  $\mapsto$   $\begin{bmatrix} 1 & 3 & 5 \\ 2 & 4 & 6 \end{bmatrix}$ 

## <span id="page-23-0"></span>Matrix operations

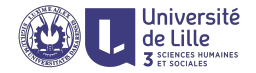

## Point-wise operations

 $\triangleright$  both arrays must have the same dimensions  $\begin{bmatrix} 1 & 2 & 3 \\ 4 & 5 & 6 \end{bmatrix} *$  $\left[\begin{array}{ccc} 1 & 3 & 5 \ 2 & 4 & 6 \end{array}\right] \mapsto \left[\begin{array}{ccc} 1 & 6 & 15 \ 8 & 20 & 36 \end{array}\right]$ 

#### Vectors can be recycled

$$
\begin{bmatrix} 1 & 2 & 3 \\ 4 & 5 & 6 \end{bmatrix} * c(0,1) \mapsto \begin{bmatrix} 0 & 0 & 0 \\ 4 & 5 & 6 \end{bmatrix}
$$
  
vector is interpreted column-wise.

Matrix multiplication

$$
\blacktriangleright \left[\begin{array}{ccc} 1 & 3 & 5 \\ 2 & 4 & 6 \end{array}\right] \text{ % } *\text{ % } \left[\begin{array}{ccc} 1 & 4 \\ 2 & 5 \\ 3 & 6 \end{array}\right] \mapsto \left[\begin{array}{ccc} 22 & 49 \\ 28 & 64 \end{array}\right]
$$

## Decorating vectors and matrices

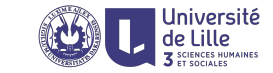

Giving names to columns and rows

- $\blacktriangleright$  demand  $\leftarrow$  c(2,5)
- ▶ names(demand)  $\leftarrow$  c("Apples", "Oranges")
- $\triangleright$  price ← matrix(c(1,1.25,2.75,3),2,2)
- $\triangleright$  colnames(price)  $\leftarrow$  c("Apples", "Oranges")
- Fownames(m)  $\leftarrow$  c("Carrefour", "Monoprix")

Names are preserved by most of operations

```
price %*% demand
         \downarrow\lceil, 1]
Carrefour 15.75
Monoprix 17.50
```
## Multi-dimensional arrays

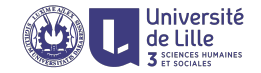

#### Arrays are generalizations of matrices

- $\triangleright$  may have more than two dimensions
- $\triangleright$  but are still represented with a vector, and consequently,
- $\blacktriangleright$  all of its elements are of the same atomic type

### Example

$$
a = array(1:24, \text{dim=c}(4,3,2)) : integer^{4 \times 3 \times 2}
$$

7→

$$
\left[\begin{array}{cccc} a_{1,1,1}=1 & a_{1,2,1}=5 & a_{1,3,1}=9 \\ a_{2,1,1}=2 & a_{2,2,1}=6 & a_{2,3,1}=10 \\ a_{3,1,1}=3 & a_{3,2,1}=7 & a_{3,3,1}=11 \\ a_{4,1,1}=4 & a_{4,2,1}=8 & a_{4,3,1}=12 \end{array}\right] \left[\begin{array}{cccc} a_{1,1,2}=13 & a_{1,2,2}=17 & a_{1,3,2}=21 \\ a_{2,1,2}=14 & a_{2,2,2}=18 & a_{2,3,2}=22 \\ a_{3,1,2}=15 & a_{3,2,2}=19 & a_{3,3,2}=23 \\ a_{4,1,2}=16 & a_{4,2,2}=20 & a_{4,3,2}=24 \end{array}\right]
$$

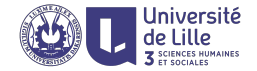

# Lists, factors, and data frames

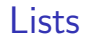

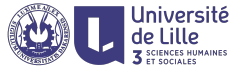

## Data type for collections of values of different types

 $\blacktriangleright$  1  $\leftarrow$  list(name="John Smith", salary=30000)

## Convenient addressing

 $\triangleright$  ordered and labeled (labels can be repeated)  $1[[1]] \mapsto$  "John Smith" l\$salary  $\mapsto$  30000

 $\blacktriangleright$  allows sublisting  $1\lceil 1 \rceil \mapsto 1$ ist(name="John Smith")

### Concatenation with the function c

I c(list(name="John",age=35),list(city="NYC"))

7→ list(name="John",age=35,city="NYC")

## Factors

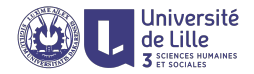

## Categorical variables

Variable that takes a limited number of possible values (called levels). The set of possible values may be (linearly) ordered. E.g.,

- ▶ gender (unordered): M (male), F (female), F2M (female-to-male), M2F (male-to-female), I (intersex), A (agender)
- $\triangleright$  education (ordered): P (primary school), HS (high school), B (bachelor), M (master), D (doctorate)

## factor is a enumerated data type

a specialization of a vector, typically of atomic character type.

### Example

```
list(gender=factor(c('M','F','M','F2M')),
     edu=factor(c('M','M','D','B'), ordered=TRUE,
                 levels = c('P', 'HS', 'B', 'M', 'D')).
     income=c(65000, 25000, 30000, 55000))
```
## Data frames

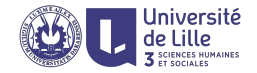

### data.frame specialized list for representing tabular database

- $\triangleright$  its components (columns) are vectors of the same length
- $\triangleright$  character vectors are by default coerced to factors

## Example

```
data.frame(income=c(30000, 20000),
           list(edu=c('HS','M'), gender=c('F','M')),
           matrix(c(1.0, 1.2, 0.75, 0.76, 0.99, 0.81), 2,3))
```
### 7→

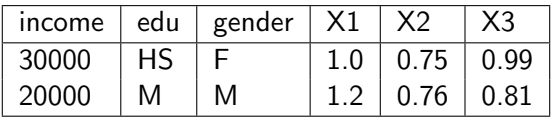